1. Leiten Sie die Wellengleichung für eine eindimensionale ebene Welle mit  $(\frac{\partial}{\partial x} = \frac{\partial}{\partial y} =$ 0) aus den Maxwellschen Gleichungen für den zeitharmonischen Fall her.

Betrachtet wird zunächst Vakuum ( $\kappa = 0$ ). Mit den gegeben Vereinfachungen folgt für Maxwell-Gleichungen in Differentialform:

$$
\text{rot } \underline{\vec{E}} = -j\omega\mu \underline{\vec{H}} \tag{1}
$$

$$
\text{rot } \underline{\vec{H}} = j\omega \varepsilon \underline{\vec{E}} \tag{2}
$$

$$
-\frac{\partial}{\partial z}E_y = -j\omega\mu H_x \qquad \qquad \frac{\partial}{\partial z}H_x = j\omega\varepsilon E_y \qquad (3)
$$

$$
\frac{\partial}{\partial z}E_x = -j\omega\mu \underline{H}_y \qquad -\frac{\partial}{\partial z}H_y = j\omega\varepsilon E_x \qquad (4)
$$

Die Komponentenpaare  $\{\underline{E}_x, \underline{H}_y\}$  und  $\{\underline{E}_y, \underline{H}_x\}$  bilden jeweils eine unabhängige Lösung. Sie bilden die beiden möglichen Polarisationen einer ebenen Welle. Durch Elimination einer der Feldkomponenten innerhalb der Komponentenpaare erhält man eine gewöhnliche Differentialgleichung vom Typ einer Helmholtz-Gleichung:

$$
\left(\frac{\partial^2}{\partial z^2} + \omega^2 \mu \varepsilon\right) \underline{f}(z) = 0 \tag{5}
$$

## **Wie lassen sich Leitfähigkeitsverluste berücksichtigen?**

Leitfähigkeitsverluste lassen sich mit einer komplexen Permittivität berücksichtigen

$$
\underline{\varepsilon} = \varepsilon + \frac{\kappa}{j\omega} \tag{6}
$$

# **Geben Sie die Zeitbereichsdarstellung der L¨osung der skalaren Wellengleichung an.** Lösung der Helmholtz-Gleichung ist eine Superposition zweier Exponentialfunktionen

$$
\underline{f}(z) = \underline{C}_1 e^{-\underline{p}z} + \underline{C}_2 e^{+\underline{p}z} \tag{7}
$$

Mit  $p = \alpha + j\beta = j\underline{k}$  ergibt sich exemplarisch für die Zeitbereichsdarstellung einer  $E_x$ -polarisierten Welle

$$
E_x(z,t) = C_1 \cos(\omega t - kz) e^{-\alpha z} + C_2 \cos(\omega t + kz) e^{+\alpha z}
$$
\n(8)

$$
H_y(z,t) = \frac{1}{Z}(C_1 \cos(\omega t - kz)e^{-\alpha z} + C_2 \cos(\omega t + kz)e^{+\alpha z})
$$
\n(9)

- 2. Gegeben sei die Welle <u>Ē(</u>z) = ē<sub>x</sub>A<sub>0</sub>e<sup>−jkz</sup> + ē<sub>y</sub>B<sub>0</sub>e<sup>−jkz</sup>. Geben Sie Bedingungen an die Faktoren $\underline{A}_0$  und<br/>  $\underline{B}_0$ an, so dass die Welle  $\ldots$ 
	- (a) **... linear polarisiert ist.**

$$
\arg(\underline{A}_0) = \arg(\underline{B}_0) \tag{10}
$$

(b) **... zirkular polarisiert ist.**

$$
|\underline{A}_0| = |\underline{B}_0| \wedge \arg(\underline{A}_0) - \arg(\underline{B}_0) = \pm \frac{\pi}{2}
$$
 (11)

Theoretische Elektrotechnik Universität Paderborn Prof. Dr.–Ing. R. Schuhmann

(c) **... elliptisch polarisiert ist.**

$$
|\underline{A}_0| \neq |\underline{B}_0| \wedge \arg(\underline{A}_0) - \arg(\underline{B}_0) \neq \pm \frac{\pi}{2}
$$
 (12)

3. Geben Sie den Zusammenhang zwischen elektrischem und magnetischem Phasor einer ebenen Welle an. Wie lautet der allgemeine Zusammenhang?

$$
\underline{\vec{H}} = \frac{1}{\underline{Z}} (\vec{n} \times \underline{\vec{E}}) \tag{13}
$$

bzw. die Maxwellschen Gleichungen

$$
\text{rot } \underline{\vec{E}} = -j\omega\mu \underline{\vec{H}} \tag{14}
$$

$$
rot \underline{\vec{H}} = j\omega \underline{\varepsilon} \underline{\vec{E}}.
$$
\n(15)

Für die folgenden Teilaufgaben sei eine Welle gegeben, mit dem Phasor des elektrischen Feldes

$$
\underline{\vec{E}}(z) = E_0 e^{-j\underline{k}z} \vec{e}_x.
$$
\n(16)

4. Wie hängen Wellenvektor, Wellenzahl, Phasen- und Dämpfungskonstante vonein**ander ab?**

Die komplexe Wellenzahl  $\underline{k}$  enthält die Leitungsverluste aus  $\underline{\varepsilon}$  mit

$$
\underline{k} = \omega \sqrt{\mu \varepsilon} \tag{17}
$$

und lässt sich in die Phasenkonstante (oder Ausbreitungskonstante)

$$
\beta = \Re\{\underline{k}\}\tag{18}
$$

und in die Dämpfungskonstante

$$
\alpha = -\Im\{\underline{k}\}\tag{19}
$$

aufspalten. Der Wellenvektor zeigt in Ausbreitungsrichtung der Welle. Es gilt

$$
\vec{\underline{k}} = \underline{k}_x \vec{e}_x + \underline{k}_y \vec{e}_y + \underline{k}_z \vec{e}_z \tag{20}
$$

5. **Geben Sie das elektrische Feld der Welle im Zeitbereich an.**

$$
\vec{E}(z,t) = \Re{\{\vec{E} \cdot e^{j\omega t}\}} = E_0 \cos(\omega t - \Re{\{\underline{k}\}} z) e^{\Im{\{\underline{k}\}} z}
$$
(21)

#### 6. **Geben Sie die Phase, die Periodendauer und die Amplitude der Welle an.**

• Die Phase ist das Argument der Kosinusfunktion im Zeitbereich. Also:

$$
\varphi = \omega t - kz \tag{22}
$$

- Die Periodendauer ist definiert als  $T = \frac{2\pi}{\omega}$ .
- Die Amplitude der Welle ist  $|\vec{E}(z) \cdot e^{-\alpha z}|$ .
- 7. Skizzieren Sie
	- (a) die Zeitabhängigkeit der elektrischen Feldstärke an der Stelle  $z = 0$ .
	- (b) die elektrische Feldstärke in Abhängigkeit von z für den Zeitpunkt  $t = 0$ .

**Beschriften Sie die Achsen.**

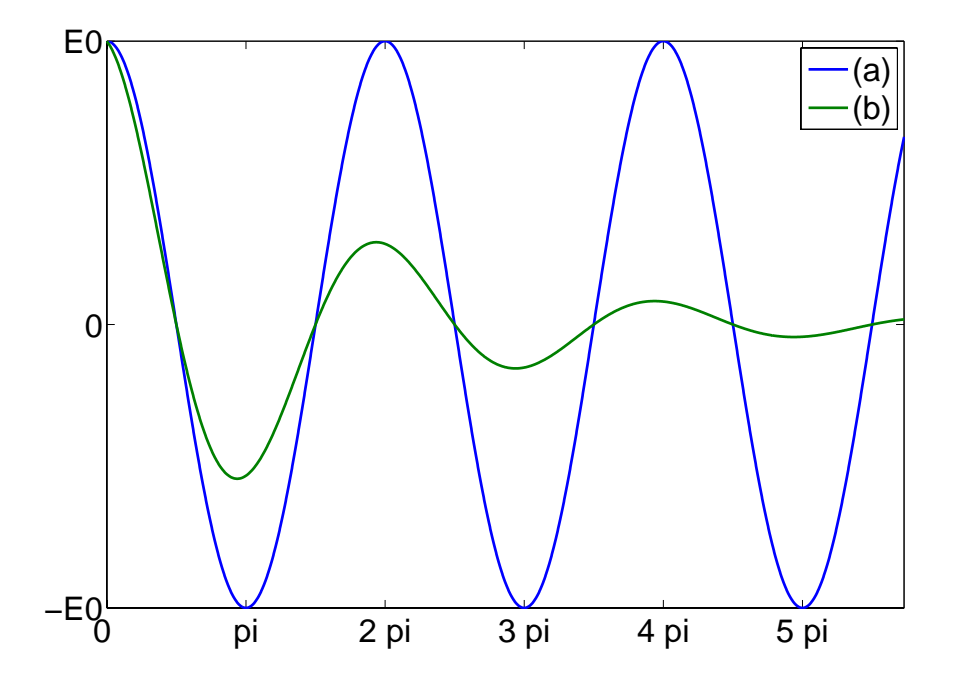

8. **Geben Sie die Ausbreitungsgeschwindigkeit der Welle sowie den Feldwellenwider**stand in Abhängigkeit von der Permittivität an.

$$
v_{gr} = \frac{\partial \omega}{\partial k_z} \tag{23}
$$

$$
Z = \sqrt{\frac{\mu}{\underline{\varepsilon}}} \tag{24}
$$

9. Geben Sie die Phasengeschwindigkeit und Wellenlänge in Abhängigkeit von der **Phasenkonstante, sowie die Energiegeschwindigkeit an.**

$$
v_{ph} = \frac{\omega}{\beta} \tag{25}
$$

$$
\lambda = \frac{2\pi}{\beta} \tag{26}
$$

$$
\vec{v}_E = \frac{\vec{S}}{w_e + w_m} \quad \text{bzw.} \quad \overline{\vec{v}_E} = \frac{\Re\{\vec{S}\}}{\overline{w}_e + \overline{w}_m} \tag{27}
$$

# 10. **Was verstehen Sie unter Dispersion?**

Dispersion wurde in der TET-A als Effekt einer Leitung definiert, der zu einer Pulsverzerrung  $f\ddot{u}hrt.$ 

1. Für das elektrische Feld des TE<sub>20</sub>-Modes gilt  $E_z = 0$ , und das transversale Feld zeigt 2 Sinus-Halbbögen in  $x$ -Richtung: Es besitzt daher nur eine  $y$ -Komponente. Es gilt also:

$$
\vec{E} = E_y \vec{e}_y \qquad \text{mit} \quad E_y = E_0 \sin \frac{2\pi x}{L} e^{-jk_z z} \tag{28}
$$

mit der Separationsbedingung  $(\frac{2\pi}{L})^2 + k_z^2 = k^2$ .

Das magnetische Feld folgt aus dem Induktionsgesetz:

$$
\vec{H} = -\frac{1}{j\omega\mu}\text{rot}\vec{E} = -\frac{1}{j\omega\mu}\begin{vmatrix}\vec{e}_x & \vec{e}_y & \vec{e}_z\\ \frac{\partial}{\partial x} & 0 & -jk_z\\ 0 & E_y & 0\end{vmatrix}
$$
(29)

$$
\Rightarrow \quad H_x = -\frac{k_z}{\omega \mu} E_y \tag{30}
$$

$$
H_z = -\frac{E_0 k_x}{j\omega\mu} \cos \frac{2\pi x}{L} e^{-jk_z z}
$$
\n(31)

2. Das Verhältnis zwischen transversalem elektrischem und magnetischem Feld ist die Feldwellenimpedanz

$$
Z_F = -\frac{E_y}{H_x} = \frac{\omega \mu}{k_z}.\tag{32}
$$

(Vorzeichen aus Rechte-Hand-Regel oder einfach Betrag bilden.)

3. Die beiden Wellen besitzen die Wellenvektoren

$$
\vec{k}_1 = k(-\cos\Phi \vec{e}_x + \sin\Phi \vec{e}_z), \quad \vec{k}_2 = k(+\cos\Phi \vec{e}_x + \sin\Phi \vec{e}_z). \tag{33}
$$

Wegen des Brechungsgesetzes  $\Phi_e = \Phi_r$  muss nur ein Winkel angesetzt werden, der zum Lot hin gezählt wird. Die Vorzeichen sind so gewählt, dass die in der Skizze gezeigten Ausbreitungsrichtungen gelten (Welle 1 von oben links, Welle 2 von unten links).  $k = \omega \sqrt{\varepsilon \mu}$  ist die Wellenzahl.

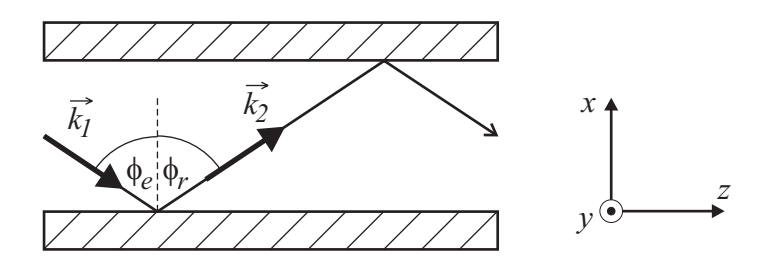

Setzt man die Amplituden der Wellen mit  $\vec{E}_{10} = E_{10} \vec{e}_y$  und  $\vec{E}_{20} = -E_{10} \vec{e}_y$  an (Reflexionsfaktor −1 am elektrischen Halbraum), so ergibt sich:

$$
\vec{E}_1 = E_{10}(e^{-j\vec{k}_1 \cdot \vec{r}} - e^{-j\vec{k}_2 \cdot \vec{r}})\vec{e}_y
$$
\n(34)

$$
=E_{10}(e^{-jk(-\cos\Phi x+\sin\Phi z)}-e^{-jk(\cos\Phi x+\sin\Phi z)})\vec{e}_y
$$
\n(35)

$$
= E_{10} e^{-jk\sin\Phi z} (e^{jk\cos\Phi x} - e^{-jk\cos\Phi x}) \vec{e}_y
$$
\n(36)

$$
= -2j E_{10} e^{-jk \sin \Phi z} \sin(k \cos \Phi x) \vec{e}_y \tag{37}
$$

Um das oben angegebene Feld zu erhalten, muss also gelten:

$$
-2jE_{10} = E_0 \qquad k \sin \Phi = k_z \qquad \qquad \frac{2\pi}{L} = k \cos \Phi \qquad (38)
$$

Die letzte Beziehung ist die gesuchte Bedingung an den Winkel Φ, aus der zweiten folgt dann die oben bereits genannte Separationsgleichung.

4. Aus der Separationsbedingung folgt die Dispersionsbeziehung

$$
k_z = \sqrt{\left(\frac{\omega}{c}\right)^2 - \left(\frac{2\pi}{L}\right)^2}.\tag{39}
$$

Die Cutoff-Frequenz folgt aus der Forderung  $k_z = 0$  zu

$$
f_c = \frac{c}{L} \approx \frac{3 \cdot 10^8 \, m/s}{0.1 m} = 3 \, \text{GHz}.
$$
 (40)

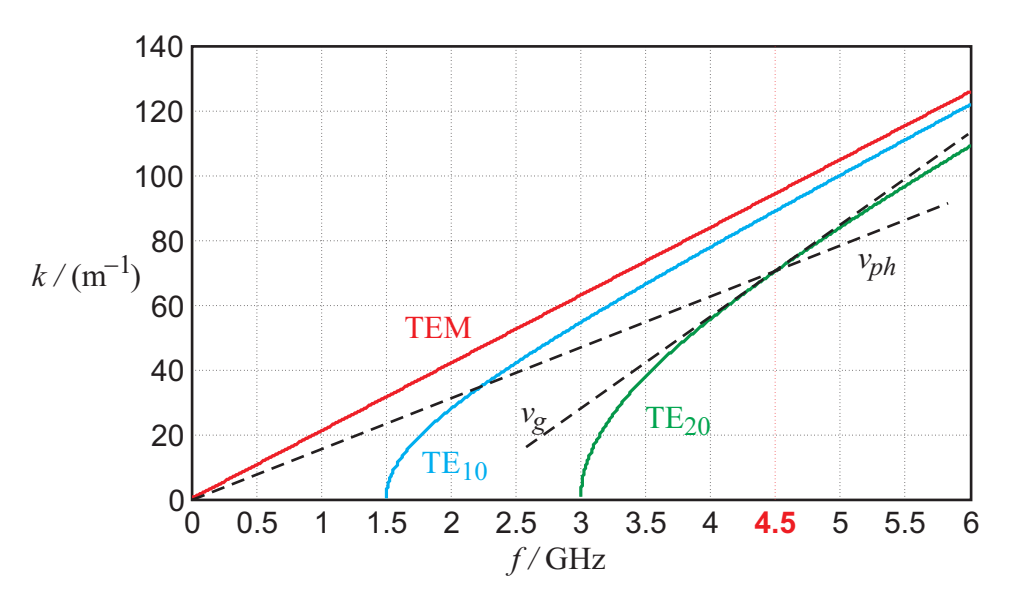

Zur graphischen Ermittlung der Geschwindigkeiten zeichnet man die Ursprungsgerade (Phasengeschwindigkeit) bzw. Tangente (Gruppengeschwindigkeit) im Arbeitspunkt  $f = 4.5$  GHz. Im dargestelltem Diagramm  $k_z(\omega)$  muss die Steigung abgelesen und invertiert werden. (Wahlweise: Steigung im Diagramm  $\omega(k_z)$ .)

5. Moden mit kleinerem Cutoff sind der TE<sub>10</sub>-Mode ( $f_c = 1.5$  GHz) und der TEM-Mode ( $f_c = 0$ ). Außerdem existiert (im Gegensatz zum Hohlleiter) auch ein TM10-Mode, da in y-Richtung keine Randbedingungen eingehalten werden müssen. (Kein Punkt dafür).

1. Der Potentialansatz für die transversale Feldverteilung lautet (wegen  $\partial/\partial \varphi = 0$  und für eine Welle in  $+z$ -Richtung):

$$
\vec{E} = -\text{grad}\Phi \, e^{-j\beta z} \qquad \text{mit} \quad \Delta\Phi(\varrho) = \frac{1}{\varrho} \frac{d}{d\varrho} \left( \varrho \frac{dV}{d\varrho} \right) = 0 \tag{41}
$$

Zweimaliges Integrieren gibt die Lösung für das Potential

$$
\Phi(\varrho) = C_1 \ln \varrho + C_2 \tag{42}
$$

und damit für das Feld:

$$
\underline{\vec{E}} = -\text{grad}\Phi \ e^{-j\beta z} = -\frac{C_1}{\varrho} e^{-j\beta z} \vec{e}_{\varrho}.
$$
\n(43)

Das magnetische Feld berechnet man aus dem Induktionsgesetz:

$$
\underline{\vec{H}} = -\frac{1}{j\omega\mu}\text{rot}\underline{\vec{E}} = \dots = -\frac{1}{Z}\frac{C_1}{\varrho}e^{-j\beta z}\vec{e}_{\varphi}.
$$
\n(44)

mit  $Z = \sqrt{\mu/\varepsilon}$ .

Die Spannung  $U(z)$  ist

$$
U(z) = \int_{a}^{b} \underline{E}_{\varrho}(\varrho, z) d\varrho = -C_1 e^{-j\beta z} \int_{a}^{b} \frac{d}{\varrho} = -C_1 e^{-j\beta z} \ln \frac{b}{a}.
$$
 (45)

Für den Strom  $I(z)$  gilt:

$$
I(z) = \int_{0}^{2\pi} \underline{H}_{\varphi}(\varrho, z) \, \varrho \, d\varphi = -\frac{C_1}{Z} e^{-j\beta z} \int_{0}^{2\pi} d\varphi = -\frac{2\pi C_1}{Z} e^{-j\beta z}.
$$
 (46)

Dies führt zur Leitungsimpedanz (nicht gefragt):

$$
Z_L = \frac{U(z)}{I(z)} = \frac{Z}{2\pi} \ln \frac{b}{a}.\tag{47}
$$

## 2. Aufteilung in 2 Teilbereiche:

 $z < 0$ :

$$
\underline{E}_{\varrho} = \frac{\underline{E}_{i}}{\varrho} \left( e^{-j\beta_{1}z} + \underline{r}e^{+j\beta_{1}z} \right)
$$

$$
\underline{H}_{\varphi} = \frac{\underline{E}_{i}}{Z_{1} \varrho} \left( e^{-j\beta_{1}z} - \underline{r}e^{+j\beta_{1}z} \right)
$$
(48)

 $z > 0$ :

$$
\underline{E}_{\varrho} = \frac{\underline{E}_{i}}{\varrho} \underline{te}^{-j\underline{\beta}_{2}z}
$$
\n
$$
\underline{H}_{\varphi} = \frac{\underline{E}_{i}}{\underline{Z}_{2}\varrho} \underline{te}^{-j\underline{\beta}_{2}z}
$$
\n(49)

Im verlustbehafteten Raumteil  $z > 0$  sind dabei sowohl  $\underline{\beta_2} = \omega \sqrt{\varepsilon \mu}$  als auch  $\underline{Z_2} = \mu_2/\underline{\varepsilon_2}$  komplex, man setzt dazu  $\underline{\varepsilon}_2 = \varepsilon_2 + \frac{\kappa}{j\omega}$ .

Aus den Stetigkeitsbedingungen bei  $z = 0$  (und für alle  $\varrho$ ) folgt das Gleichungssystem zur Berechnung des elektrischen und des magnetischen Feldes:

$$
\frac{\underline{E}_i}{\varrho}(1+\underline{r}) = \frac{\underline{E}_i}{\varrho}\underline{t}
$$
\n
$$
\frac{\underline{E}_i}{Z_1\varrho}(1-\underline{r}) = \frac{\underline{E}_i}{\underline{Z}_2\varrho}\underline{t}
$$
\n(50)

Daraus die bekannten Formeln für Reflexion und Transmission:

$$
\underline{r} = \frac{\underline{Z}_2 - Z_1}{\underline{Z}_2 + Z_1}, \qquad \underline{t} = \frac{2\underline{Z}_2}{\underline{Z}_2 + Z_1}.
$$
\n(51)

3. Näherung für die komplexe Ausbreitungskonstante im Raum  $z > 0$ :

$$
\underline{\beta_2} = \omega \sqrt{\mu(\varepsilon_2 + \frac{\kappa}{j\omega})} = \omega \sqrt{\mu \varepsilon_2} \sqrt{1 - j\frac{\kappa}{\omega \varepsilon_2}} \approx \omega \sqrt{\mu \varepsilon_2} (1 - j\frac{\kappa}{2\omega \varepsilon_2}).
$$
\n(52)

1.)

$$
\underline{\vec{H}}(x, y, z) = \text{rot}\underline{\vec{A}} = A_0 \underbrace{(\vec{e}_x k_y \sin(k_x x) \cos(k_y y) - \vec{e}_y k_x \cos(k_x x) \sin(k_y y))}_{=\vec{g}_t} e^{\mp jk_z z}
$$

$$
\underline{\vec{E}}(x, y, z) = \frac{1}{j\omega\varepsilon_i} \text{rot}\underline{\vec{H}} = \frac{A_0}{j\omega\varepsilon_i} \left( (\mp jk_z) \underbrace{(\vec{e}_x k_x \cos(k_x x) \sin(k_y y) + \vec{e}_y k_y \sin(k_x x) \cos(k_y y)}_{=\vec{f}_t} + \underbrace{\vec{e}_z (k_y^2 \sin(k_x x) \sin(k_y y) + k_x^2 \sin(k_x x) \sin(k_y y)}_{=\vec{f}_z} \right)
$$

Aus den Randbedingungen

$$
\vec{e}_x \times \underline{\vec{E}}\Big|_{x=0,a} = 0, \qquad \vec{e}_y \times \underline{\vec{E}}\Big|_{y=0,b} = 0
$$

folgt

$$
k_x = \frac{n\pi}{a}
$$
,  $k_y = \frac{m\pi}{b}$  mit  $n = 1, 2, 3..., m = 1, 2, 3....$ 

2.)

Mit Hilfe der Dispersionbeziehung

$$
k_z^2 = \omega^2 \mu \varepsilon_1 - \left(\frac{n\pi}{a}\right)^2 - \left(\frac{m\pi}{b}\right)^2
$$

lässt sich der Ausdruck

$$
\omega_c = \frac{1}{\sqrt{\mu \varepsilon_1}} \sqrt{\left(\frac{n\pi}{a}\right)^2 + \left(\frac{m\pi}{b}\right)^2}
$$

für die cut-off Frequenzen bestimmen. Mit  $b = 2/3a$  folgt:

$$
\omega_c=\frac{\pi}{a\sqrt{\mu\varepsilon_1}}\sqrt{n^2+9/4m^2}
$$

Damit nur ein TM-Mode ausbreitungsfähig ist muss die Frequenz $\omega_0$ im Bereich

$$
\frac{\pi}{a\sqrt{\mu\varepsilon_1}}\sqrt{1+9/4} < \omega_0 < \frac{\pi}{a\sqrt{\mu\varepsilon_1}}\sqrt{4+9/4} \tag{53}
$$

liegen. Somit gilt für die Kantenlänge  $a$ :

$$
\frac{\pi}{\omega_0\sqrt{\mu\varepsilon_1}}\sqrt{1+9/4}
$$

Theoretische Elektrotechnik Universität Paderborn Prof. Dr.–Ing. R. Schuhmann

3.)

Aus (53) ergibt sich mit  $\varepsilon_1 < \varepsilon_2$ :

 $\sqrt{\varepsilon_1} < \sqrt{\varepsilon_2} < \frac{\pi}{\sqrt{2}}$  $\frac{\pi}{a\omega_0\sqrt{\mu}}\sqrt{4+9/4}$ 

4.)

$$
\vec{e}_z \times \underline{\vec{E}}\Big|_{z=-c,d} = 0 \tag{54}
$$

$$
\vec{e}_z \times \left(\underline{\vec{E}}_2 - \underline{\vec{E}}_1\right)\Big|_{z=0} = 0\tag{55}
$$

$$
\vec{e}_z \times \left( \underline{\vec{H}}_2 - \underline{\vec{H}}_1 \right) \Big|_{z=0} = 0 \tag{56}
$$

5.) Ansatz mit hin- und rücklaufender Welle jeweils in beiden Teilräumen  $(i = 1, 2, z_{0i} = -c, d)$ .

$$
\underline{\vec{H}}_i(x, y, z) = \vec{g_t} \left( A_{0i}^+ e^{-jk_z(z - z_{0i})} + A_{0i}^- e^{jk_z(z - z_{0i})} \right)
$$

$$
\underline{\vec{E}}_i(x, y, z) = \frac{k_{zi}}{\omega \varepsilon_i} \vec{f}_t \left( -A_{0i}^+ e^{-jk_{zi}(z - z_{0i})} + A_{0i}^- e^{jk_{zi}(z - z_{0i})} \right) + \frac{1}{j \omega \varepsilon_i} \vec{f}_z \left( A_{0i}^+ e^{-jk_{zi}(z - z_{0i})} + A_{0i}^- e^{jk_{zi}(z - z_{0i})} \right)
$$

Aus (54) folgt:

$$
\underline{\vec{H}}_i(x, y, z) = \vec{g_t} A_{0i} 2 \cos(k_{zi}(z - z_{0i}))
$$

$$
\underline{\vec{E}}_i(x, y, z) = \frac{j2k_{zi}}{\omega \varepsilon_i} \vec{f}_t A_{0i} \sin(k_{zi}(z - z_{0i})) + \frac{2}{j\omega \varepsilon_i} \vec{f}_z A_{0i} \cos(k_{zi}(z - z_{0i}))
$$

Aus (55) folgt:

$$
\frac{k_{z1}}{\varepsilon_1}A_{01}\sin(k_{z1}c) = \frac{k_{z2}}{\varepsilon_2}A_{02}\sin(k_{z2}d)
$$
\n(57)

Aus (56) folgt:

$$
A_{01}\cos(k_{z1}c) = A_{02}\cos(k_{z2}d)
$$
\n(58)

Teilt man (57) durch (58) erhält man die Eigenwertgleichung

$$
\frac{k_{z1}}{\varepsilon_1} \tan(k_{z1}c) = \frac{k_{z2}}{\varepsilon_2} \tan(k_{z2}d)
$$